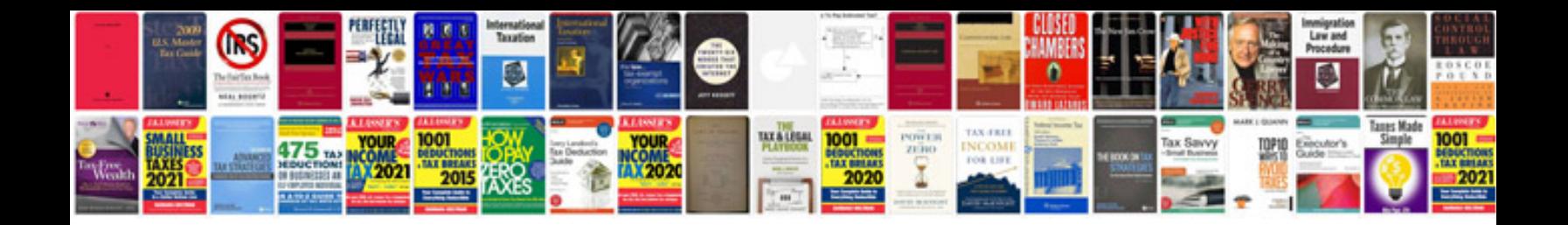

**Resume format simple doc**

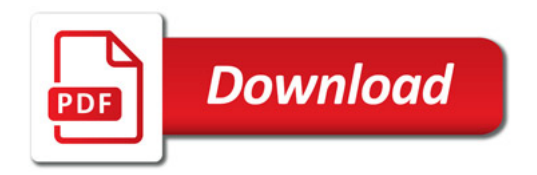

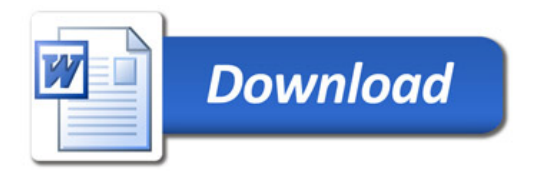